Subject: PNG import bug Posted by Mindtraveller on Tue, 18 May 2010 05:07:51 GMT View Forum Message <> Reply to Message

When importing PNG from file created by i.e. Photoshop, initially it is displayed correctly in the TheIDE image editor. But an attempt to embed this icon as app icon / tray icon displays it incorrectly: opaque pixels are displayed ok, while there's problem semi-transparent ones. This effect is also displayed when you just imported non-opaque image and click "Alpha" tool button. I placed original and spoiled images together to demonstrate:

I assume it is somehow connected with premultiplied format U++ uses by default.

File Attachments
1) impbug.png, downloaded 965 times

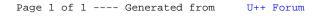